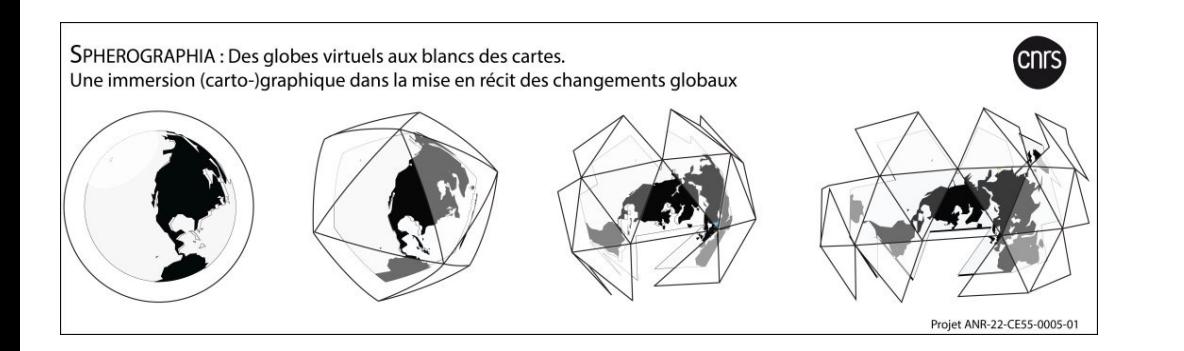

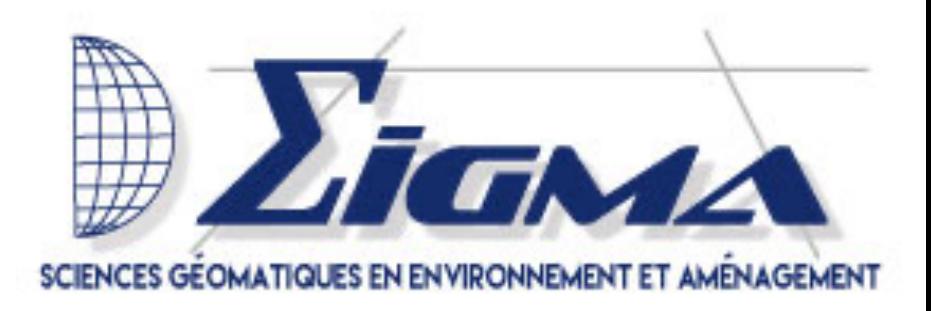

# WP2 : Analyse sémiotique et technique des globes

Résultats du projet étudiant, master 1&2, Sigma 2023-2024 Laurent Jégou – 2 avril 2024

#### **Contexte**

Les « Ateliers géomatiques » du Master **Sigma** de Toulouse, des projets tutorés

- associant des étudiant.e.s de M1 et M2
- durant le premier semestre 2023-2024
- donnant lieu à des livrables et une soutenance orale

### **Objectifs**

2 tâches complémentaires, selon différentes compétences et approches, sur la base des données déjà disponibles dans le [catalogue](https://spherographia.cnrs.fr/?Catalogue_globe) des globes :

#### **1. Aide à la conception d'une grille** *d'analyse sémiotique* **des globes, puis à sa mise en application**

➜ Étudier comment les globes *fonctionnent*, comment ils communiquent leurs informations, dans leurs aspects esthétiques et d'interface avec les utilisateurs.

→ En se basant sur les approches de sémiotique visuelle adaptées à la cartographie on établira une grille d'analyse sur une sélection de globes correspondant à des grands « types »,

→ En s'inspirant d'un texte de Jacky Fontanabona et de la grille de Quentin Gille (en bibliographie)

### **Objectifs**

**2. Aide à la conception d'une grille** *d'analyse technique* **des globes puis à sa mise en application**

 $\rightarrow$  Comprendre la manière dont les applications web des globes fonctionnent d'un point de vue technique, en enquêtant sur les outils, les bibliothèques de fonctions, les sources de données, les traitements, les modèles d'interface qui les composent.

 $\rightarrow$  En analysant les codes sources de globes en ligne, potentiellement par des scripts automatiques.

#### Livrables

- Deux grilles d'analyse (textes structurés)
- Rapport de présentation
- Scripts de traitement automatisé :

<https://github.com/samsaleumas/SPHEROGRAPHIA>

#### **Résultats**

4 étudiant.e.s ont donc travaillé pendant quelques mois, avec des réunions régulières de suivi.

**→** Production des deux grilles détaillées et pertinentes

**→** Pratiques, adaptées à un usage de description et d'analyse des globes

Après plusieurs essais de format (tableur, questionnaire interactif, masque de saisie en ligne, carte heuristique...), les grilles se présentent finalement sous la forme de textes structurés reproductibles (LaTex).

#### Grille d'analyse sémiotique

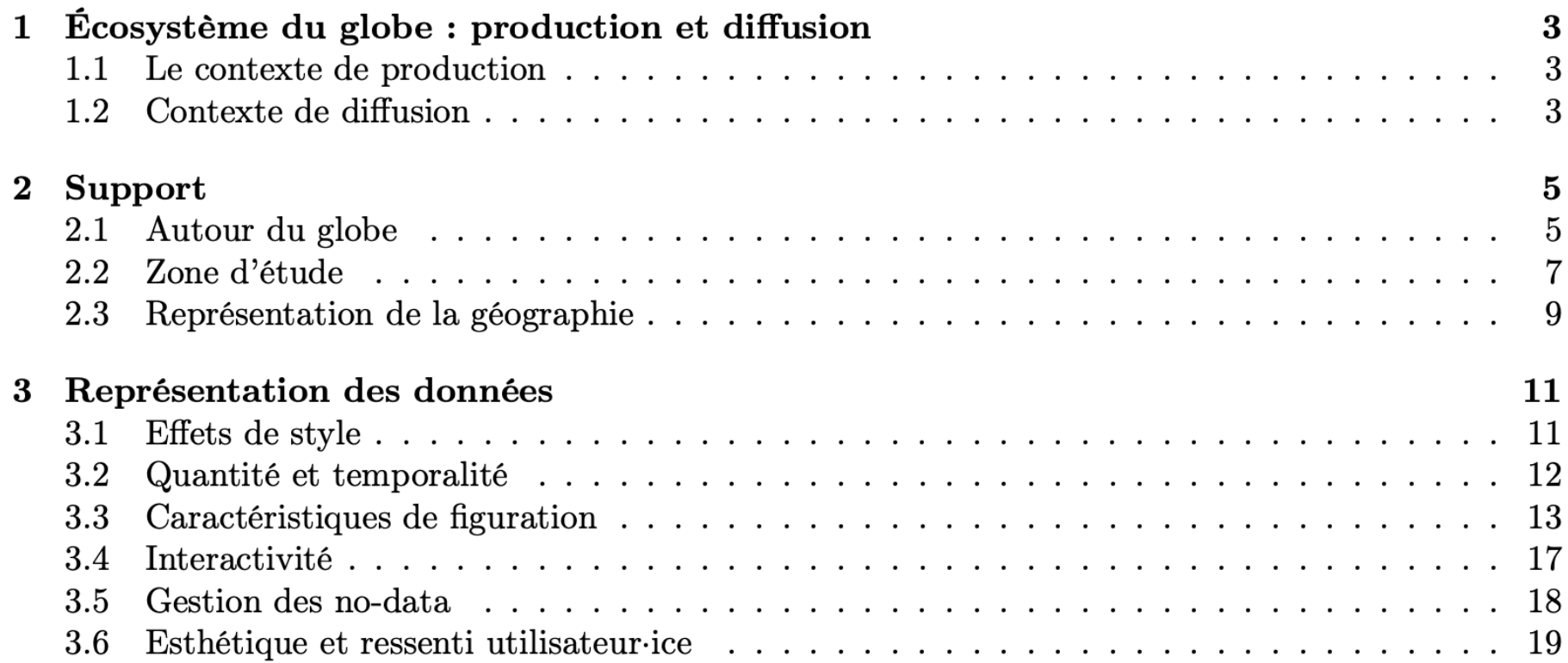

### Grille d'analyse sémiotique

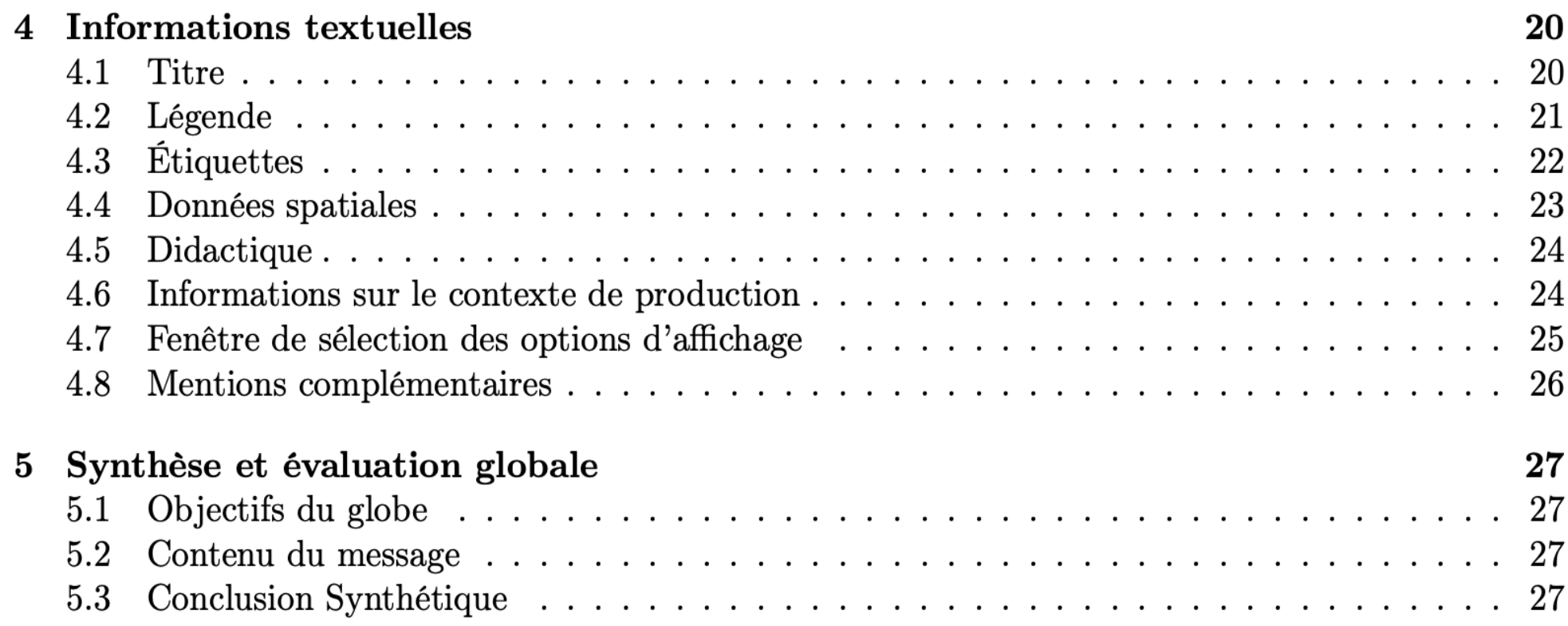

#### Chaque item de la grille suppose une réponse qui peut être soit, normalisée par une liste soit ouverte (texte)

- Autour du globe  $2.1$ 
	- 2.1.1 Y a-t-il un arrière-plan au globe?
		- 2.1.1.1 Quelles sont les caractéristiques de l'arrière plan du globe?

Selon la manière dont il est intégré à son support de visualisation, le globe peut présenter, ou non, un arrière-plan, souvent au format rectangulaire. Cet arrière-plan est généralement dans des teintes sombres voire noires qui renvoient à l'image du ciel vu de l'espace.

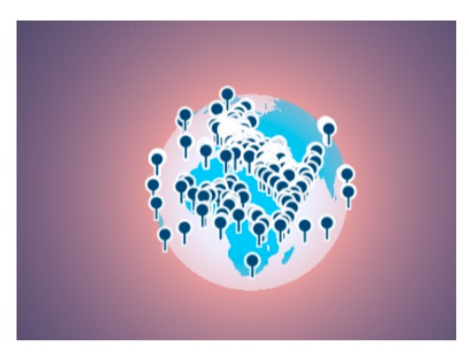

(a) USA Military Empire

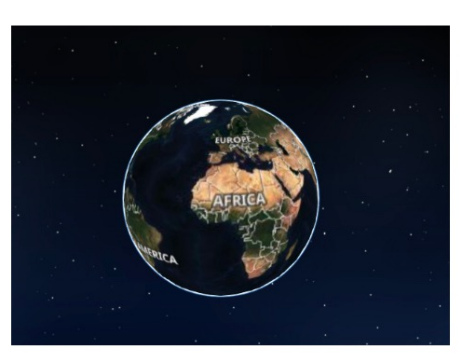

(b) Web GL Earth

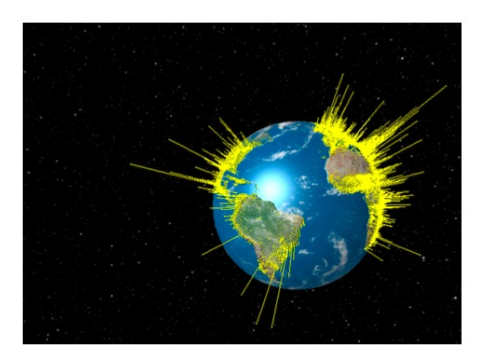

(c) 3D World Population Globe

 $FIGURE 2 - Exemples$  de différents fonds de globe

#### Grille d'analyse technique

**>** Cette grille est en grande partie automatisée par des scripts Python, qui vont aller récupérer le code source du globe et analyser son contenu.

- 4.1 Combien de feuilles de style (ou *framework*) CSS sont importées dans le HTML? $>$
- Combien de bibliothèques JavaScript sont importées dans le HTML?  $4.2$ ⋗
- Pour chaque bibliothèque, notez son nom :  $\triangleright$  $4.3$
- 4.4 Connaissez-vous cette bibliothèque/feuille de style?
	- 4.4.1 Cette bibliothèque/feuille de style est-elle populaire?
	- 4.4.2 Cette bibliothèque/feuille de style a-t-elle une place importante dans la 3D, les sphères ou les sites web?
	- Cette bibliothèque/feuille de style peut-elle être remplacée par une autre?  $4.4.3$
	- 4.4.4 Cette bibliothèque/feuille de style est-elle volumineuse?
		- 4.4.4.1 Le code source est-il volumineux?
		- 4.4.4.2 Les dépendances sont-elles nombreuses ?
		- 4.4.4.3 La bibliothèque utilise-t-elle beaucoup de ressources pour fonctionner?

#### Résultats de la grille technique

De façon intéressante, la grille va permettre d'accumuler rapidement des informations, mais des scripts ont aussi été fournis pour produire des synthèses thématiques sur l'ensemble :

- Nuages de mots pour les styles, les mots-clés, les polices de caractères
- Graphiques statistiques pour comparer les liens vers les réseaux sociaux
- Corrélation entre l'âge du globe et sa complexité algorithmique
- Graphes de réseaux des liens présents sur les globes

Nuages de mots sur les polices, les styles

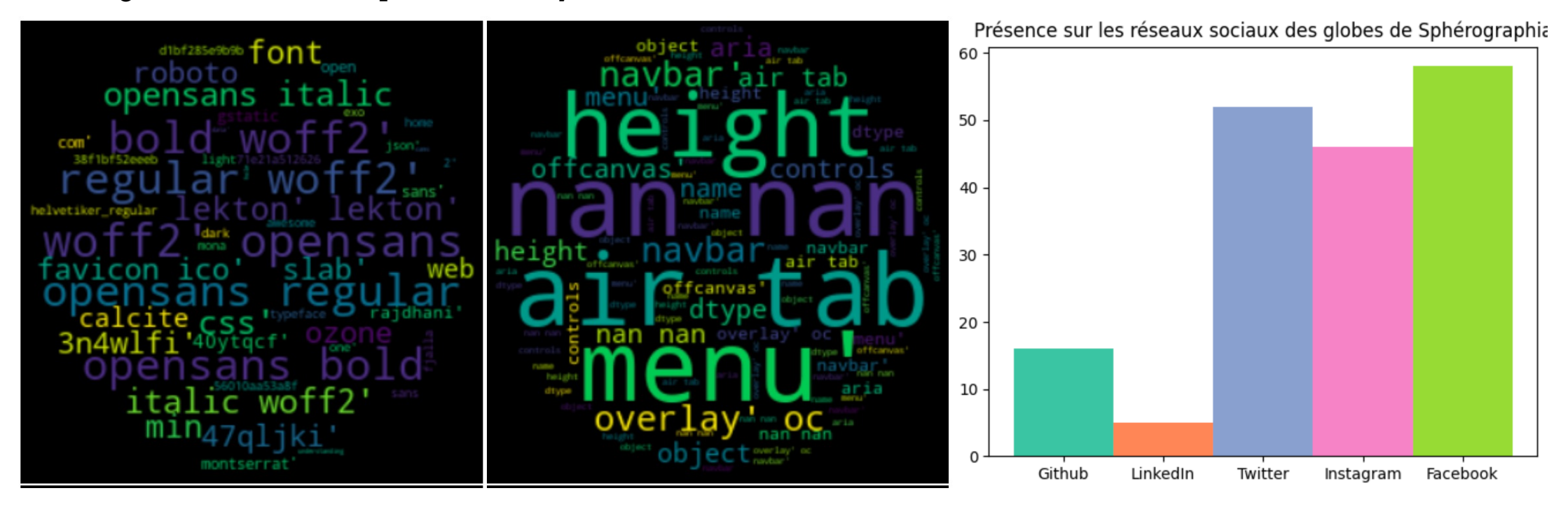

Évolution du nombre de classes de bibliothèques de fonctions selon l'âge du globe

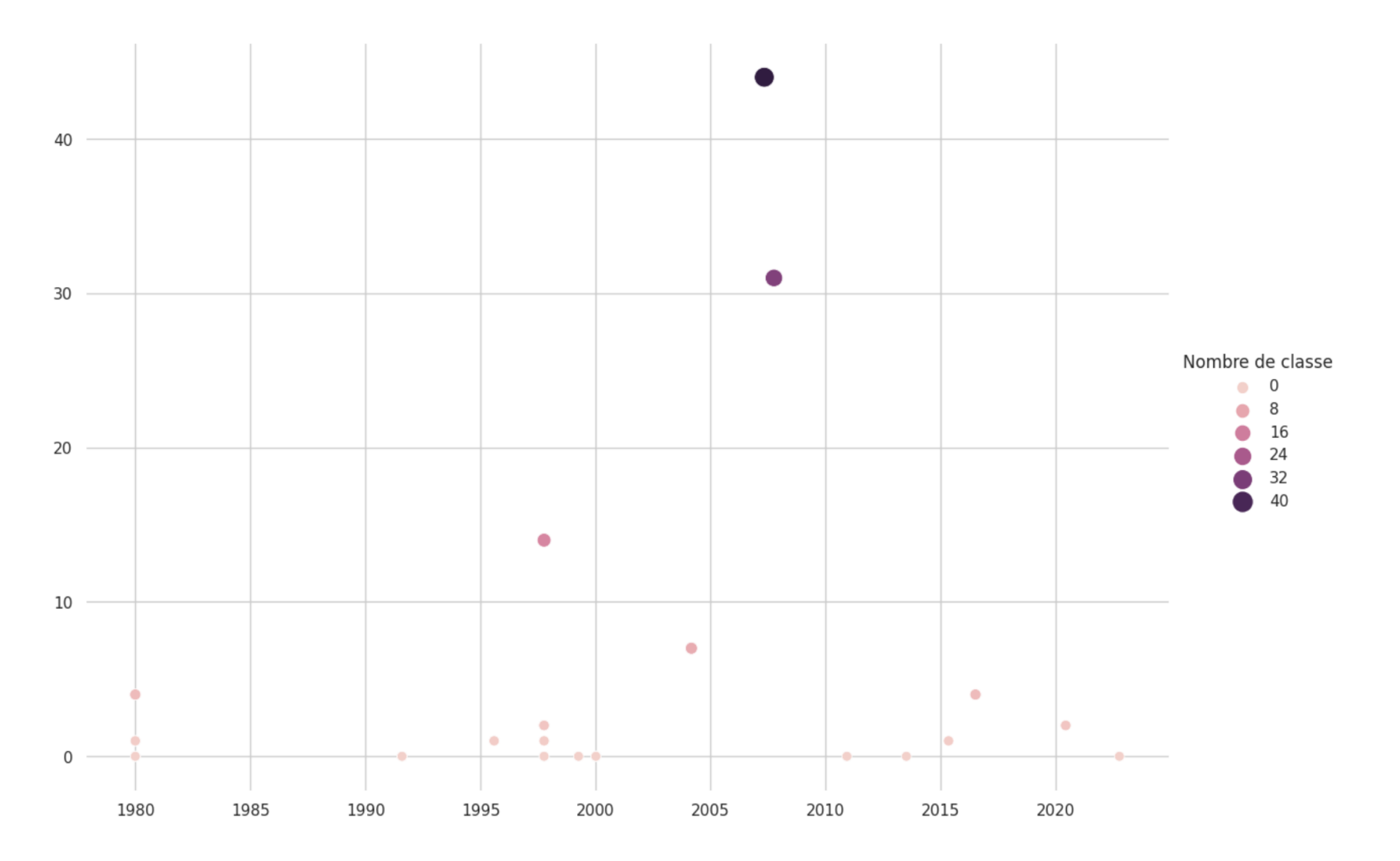

**Graphes de réseau des liens**

NASA SVS **Ancient Earth** 

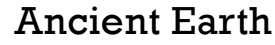

David Rumsey

Globe.gl

#### Pour aller plus loin

Quelques idées :

- Convertir les grilles en outil interactif en ligne, pour mutualiser la saisie et partager les résultats
	- Définir des catégories de réponse, des mots-clés descriptifs partagés...
- Compléter les scripts pour l'analyse du code :
	- Essayer de mieux repérer les sources des données représentées
	- Géocodage des toponymes découverts
	- Approfondissement de l'étude des liens HTML entre sites
	- Analyse des couleurs et des mises en page
	- $\cdot$  etc...

## Bibliographie

- J. Fontanabona, « Concevoir le langage cartographique », INRP, 2006 [: http://ecehg.ens](http://ecehg.ens-lyon.fr/ECEHG/apprentissages-et-didactique/cartes-et-croquis/langage-cartographique/concevoir_le_langage_cartographique.pdf/view)[lyon.fr/ECEHG/apprentissages-et-didactique/cartes-et-croquis/langage](http://ecehg.ens-lyon.fr/ECEHG/apprentissages-et-didactique/cartes-et-croquis/langage-cartographique/concevoir_le_langage_cartographique.pdf/view)[cartographique/concevoir\\_le\\_langage\\_cartographique.pdf/view](http://ecehg.ens-lyon.fr/ECEHG/apprentissages-et-didactique/cartes-et-croquis/langage-cartographique/concevoir_le_langage_cartographique.pdf/view)
- Q. Gille, grille d'analyse d'un message visuel : [https://quentingille.files.wordpress.com/2019/10/gille-analyse-secc81miologie.pd](https://quentingille.files.wordpress.com/2019/10/gille-analyse-secc81miologie.pdf)f
- Présentation de l'analyse sémiotique sur VisualDesign [: https://visualdsgn.fr/signes-plastiques](https://visualdsgn.fr/signes-plastiques-semiotique-visuelle/)[semiotique-visuelle](https://visualdsgn.fr/signes-plastiques-semiotique-visuelle/)/
- Audit technique de site :
	- o [https://www.wappalyzer.com](https://www.wappalyzer.com/)/
	- o [https://builtwith.com](https://builtwith.com/)/